# **Факультативный курс «Создание мультимедийных презентаций»**

8 класс (34 часа)

# **Пояснительная записка**

В современном мире умение представить себя и свою работу очень важно, поэтому программа данного факультатива отражает потребности учащихся 8 класса в обучении создания мультимедиа объектов, которые могут успешно быть использованы на различных уроках как дополнительный материал.

Главная задача мультимедиа-презентации - удивить слушателя, заинтересовать его, вызвать нужную эмоцию и донести главные мысли до слушателя.

Решение задачи предполагает:

- \* помощь в постановке целей презентации;
- \* проработку плана презентации, её логической схемы;
- \* стилевое решение презентации;
- \* дизайн слайдов презентации;
- \* создание анимационных и видео-роликов;
- \* озвучивание презентации;
- \* динамическую подгрузку данных;
- \* сборку презентации.

Данная программа рассчитана на 1 год обучения детей 13-15 лет. Занятия проводятся 1 раз в неделю по 1 часу. Всего 34 часа. Программа имеет практическую направленность.

#### **Цель:**

1. Более углубленное изучение и раскрытие особенно важных элементов программы по информатике.

2. Формирование у учащихся умения владеть компьютером как средством решения практических задач связанных с графикой и мультимедиа, подготовив учеников к активной полноценной жизни и работе в условиях технологически развитого общества.

#### **Задачи:**

#### **Образовательные:**

1. Научить учащихся создавать обрабатывать информацию с использованием мультимедиа технологий

2. Включение учащихся в практическую исследовательскую деятельность

3. Развитие мотивации к сбору информации.

4. Научить учащихся пользованию Интернетом

#### **Воспитательные:**

- 1. Формирование потребности в саморазвитии
- 2. Формирование активной жизненной позиции
- 3. Развитие культуры общения

#### **Развивающие:**

1. Развитие деловых качеств, таких как самостоятельность, ответственность, активность, аккуратность.

2. Развитие чувства прекрасного

Занятия строятся соответственно возрастным особенностям: определяются методы проведения занятий, подход к распределению заданий, организуется коллективная работа, планируется время для теории и практики. Каждое занятие включает в себя элементы теории, практику, демонстрации. Основу теоретической части курса составляют материалы, подробное изложение которых представлено в методической копилке.

Наиболее удачная форма организации труда - коллективное выполнение работы.

Большое воспитательное значение имеет подведение итогов работы, анализ, оценка. Наиболее подходящая форма оценки - презентации, защита работ, выступление перед зрителями.

В конце обучения - конкурс самопрезентаций. Защита творческих работ с использованием мультимедиа технологий.

#### **Программа построена на принципах:**

- Доступности - при изложении материала учитываются возрастные особенности детей, один и тот же материал по-разному преподаётся, в зависимости от возраста и субъективного опыта детей. Материал располагается от простого к сложному. При необходимости допускается повторение части материала через некоторое время.

- Наглядности - человек получает через органы зрения почти в 10 раз больше информации, чем через слух, поэтому на занятиях используются как наглядные материалы, так и обучающие программы.

- Сознательности и активности - для активизации деятельности детей используются такие формы обучения, как занятия-игры, конкурсы, совместные обсуждения поставленных вопросов и дни свободного творчества.

Кабинет информатики, в котором проводятся занятия кружка, соответствует требованиям материального и программного обеспечения.

Кабинет информатики оборудован согласно правилам пожарной безопасности

#### **Ожидаемые результаты.**

Дети, освоив все правила использования мультимедиа технологий, способны составить компьютерную презентацию любой сложности, слайд-фильм, по выбранной теме создать и защитить проект, создать и зарегистрировать сайт в Интернете.

| $N_2$                       | Наименование разделов и     | Всего, ч | Теория, ч | Практика, ч | Защита, ч |
|-----------------------------|-----------------------------|----------|-----------|-------------|-----------|
| $\Pi/\Pi$                   | тем                         |          |           |             |           |
|                             | Вводное занятие             | ∍        | າ         |             |           |
| $\mathcal{D}_{\mathcal{L}}$ | Знакомство с интерфейсом MS | 13       |           | 11          |           |
|                             | PowerPoint. Заполнение      |          |           |             |           |
|                             | слайдов. Настройка эффектов |          |           |             |           |
|                             | анимации.                   |          |           |             |           |
| $\mathcal{F}$               | Создание самопрезентации.   | 6        |           |             |           |
|                             | (презентации о самом себе). |          |           |             |           |
| 4                           | Создание слайд фильмов      | 11       |           | 10          |           |
|                             | Заключительное занятие.     | 2        | ↑         |             |           |
|                             | Всего                       | 34       |           | 26          |           |

**Учебно-тематический план**

# **Содержание учебного курса**

## **1.Вводное занятие.**

**Теоретическая часть**. Необходимость умение в современном мире создавать презентацию. Самопрезентация, как один из этапов множества конкурсов. Практическая часть. Просмотр самопрезентаций учащихся- победителей конкурсов; самопрезентаций учителей- победителей конкурса "Учитель года", "Самый классный классный".

# **2.Знакомство с интерфейсом MS PowerPoint. Заполнение слайдов. Настройка эффектов анимации.**

**Теоретическая часть**. Запуск программы. Ознакомление с правилами заполнения слайдов. Использование конструктора слайдов для создания презентации. Изучение правил настройки эффектов анимации. Вставка рисунка, диаграммы, графика, звука, гиперссылок при создании презентации. Демонстрация презентации.

**Практическая часть**. Фронтальная практическая работа: знакомство с окном программы MS PowerPoint. Использование изученных правил на практике

#### **3.Создание самопрезентации. (презентации о самом себе).**

**Практическая часть**. Научить использовать сканер для перевода информации в цифровой вид. Составление презентации о себе по изученным правилам

## **4. Создание слайд фильмов.**

**Теоретическая часть.** Объяснение материала по созданию слайд фильмов на примере создания слайд фильма "Мультфильм".

**Практическая часть**. Создание слайд фильмов "Мультфильм" в группах (3- 4 чел.): выбор темы, сбор информации, создание слайд фильма. Конкурс слайд фильмов. Создание жюри из родителей учащихся. Просмотр всех созданных слайд фильмов. Выбор лучшего.

#### **5. Заключительное занятие.**

Теоретическая часть. Подведение итогов работы кружка за год. Разгадывание кроссвордов по теме "Компьютерные презентации"

# **Требования к уровню подготовки обучающихся**

#### **Знать:**

- интерфейс MS PowerPoint;
- настройки эффектов анимации;
- правила вставки рисунка, диаграммы, графика, звука.;
- как создается слайд-фильм.

#### **Уметь:**

- **-** создавать несложные мультимедийные презентации в программе PowerPoint;
- **- с**оздавать слайд-фильм.

# **Учебно-тематический план курса «Создание мультимедийных презентаций»**

класс (34 часа)

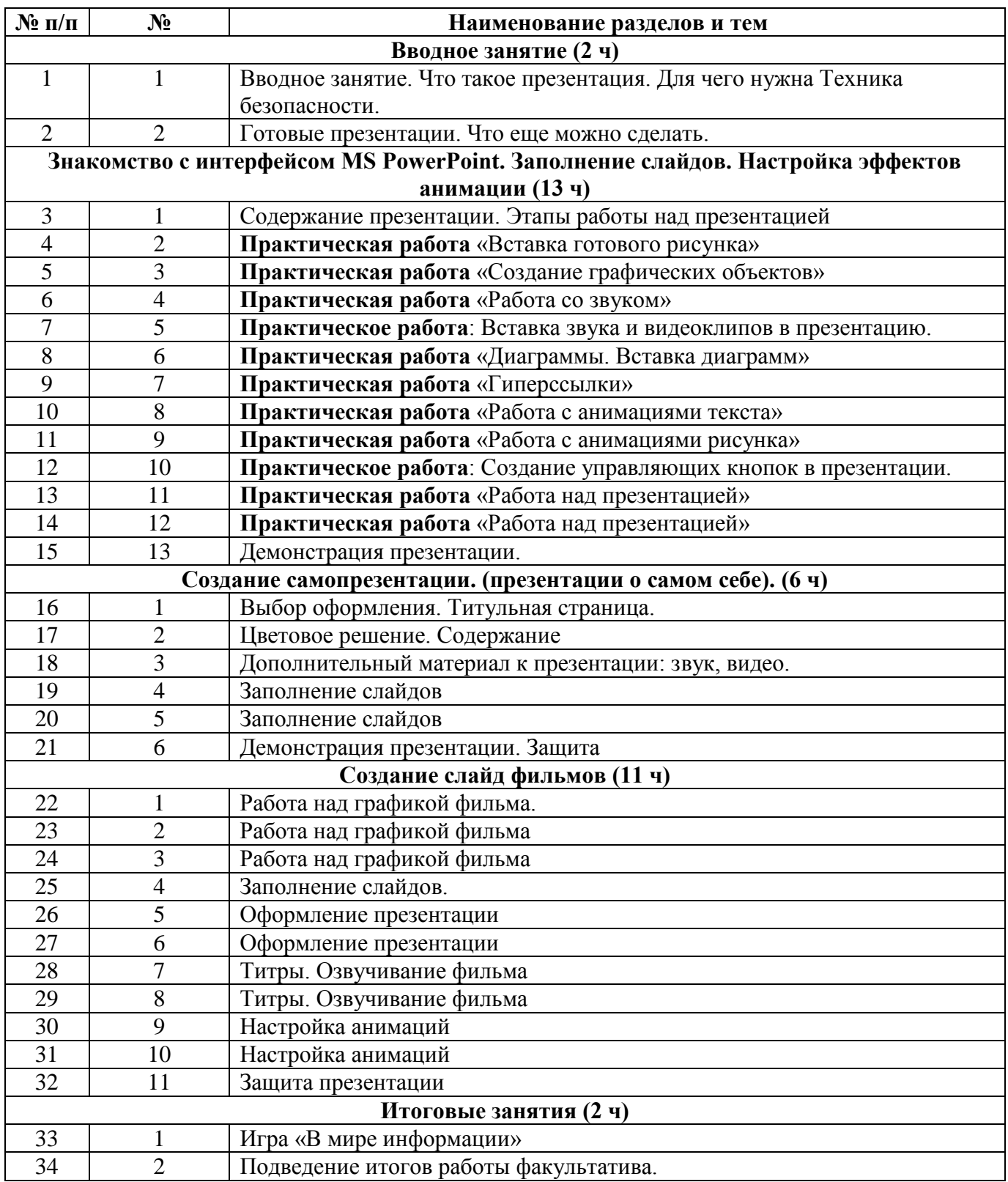

# **Методическое и техническое обеспечение**

**1. Литература для учащихся**

1. Электронный мультимедийный учебник по созданию презентации в PowerPoint.

2. Новейшая энциклопедия персонального компьютера 2003.-М.: ОЛМА-ПРЕСС,2003.- 920 с. ил.

## **2 Литература для учащихся**

1. Александр Глебко "Компьютер сводит с ума". http://www.medmedia.ru/printarticle.html

2. А.В. Овчаров "Информатизация образования как закономерный процесс в развитии педагогических технологий". http://aeli.altai.ru/nauka/sbornik/2000/ovcharov2.html

3. О.П.Окопелов "Процесс обучения в виртуальном образовательном пространстве". //

Информатика и образование, 2001. №3

4. Кирмайер Г. Мультимедиа. - М.: Малип, 1994.

5. Учебник (руководство) по html скачан с айта www.instructing.ru

6. Электронный мультимедийный учебник по созданию презентации в PowerPoint скачан с сайта www.instructing.ru

7. Дмитрий Лазарев Презентация: Лучше один раз увидеть! - М.: "Альпина Бизнес Букс", 2009. - С. 142.

#### **3. Техническое и программное оснащение**

- 1. Компьютерный класс
- 2. Программа PowerPoint, Мovie Maker
- 3. Сканер.
- 4. Принтер.
- 5. Колонки.
- 6. Мультимедиа проектор.
- 7. Экран.
- 8. Микрофон.
- 9. Модем.
- 10. Цифровой фотоаппарат.
- 11. Цифровая видеокамера.
- 12. Дисковые накопители.

#### **4. Сайты в помощь преподавателю**

- 1. www.klyaksa.net
- 2. www.metod-kopilka.ru
- 3. www.pedsovet.org
- 4. www.uroki.net
- 5. www.intel.ru